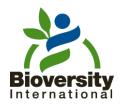

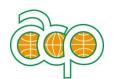

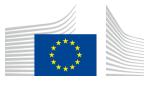

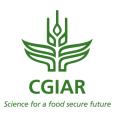

Geographic Information Systems (GIS) and its applications for *In Situ* Conservation

Hannes Gaisberger, GIS expert

SADC Crop Wild Relatives Project, Mauritius, 10.-13.11.2014

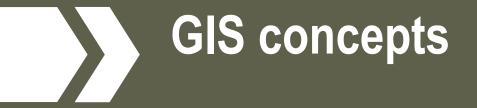

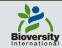

# **Geographic Information System (GIS)**

Computer based system that allows to capture, store, manipulate, analyze, manage, and visualize all types of spatial information and associated attributes

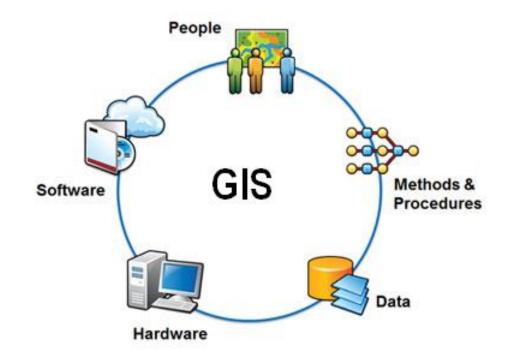

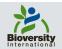

# **Geographic Information System (GIS)**

GIS applications (such as DIVA-GIS) allow users to create combined <u>queries</u> (user-created searches), <u>analyze spatial information</u>, <u>edit</u> <u>data in maps</u>, and <u>present the results</u> in tables or maps.

# GIS can relate unrelated information deriving from "real" physical locations by using location as the key index variable.

This key characteristic of GIS enables <u>scientific inquiry</u> and has many applications (Biology, ecology, environmental sciences, forest science, geology, engineering, transportation/logisitics, archeology, geography, agriculture, urban planning, atmospheric sciences,.....)

# GIS is much more than a tool to make nice maps for reports, it is a tool for spatial analysis!

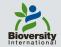

# **Geographic Information System (GIS)**

#### **Development in recent years:**

- Generalized access to GPS -> more georeferenced data
- Faster processors -> more complex analyses
- Growing amount of data and hard disk capacity -> use of more detailed maps and data (e.g. climate)
- General access to internet -> exchange of data and maps

### **GIS and Genetic Resources:**

.

. . .

### Answers to important questions can be obtained with the use of GIS:

- What is the conservation status of priority species?
- Where are the areas with highest diversity?
- How to formulate optimal in situ conservation strategies?
- Which accessions perform best where?
- Are there any significant gaps in current collections?
- How can diversity be used in climate change adaptation strategies?

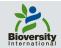

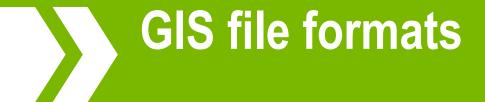

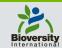

## **GIS file formats**

A GIS file format is a standard of encoding geographical information into a file

Vector format

Real World

Raster format

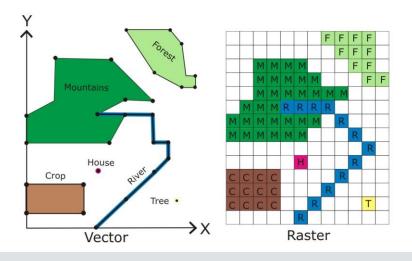

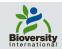

# **GIS file formats**

<u>Vector</u>: Different geographical features are expressed by different types of geometry

#### Points

Zero-dimensional points used for geographical features that can best be expressed by a single location (e.g. samples)

#### • Lines

One-dimensional lines or polylines used for linear features such as rivers, roads, railroads, trails, and topographic lines.

### Polygons

Two-dimensional polygons used for geographical features that cover a particular area, such as lakes, admin boundaries, ecological zones, protected areas etc.

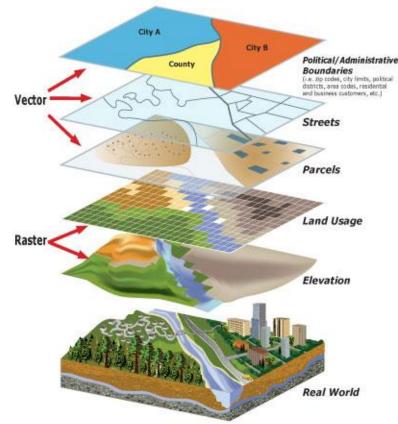

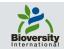

## **GIS file formats**

**<u>Raster</u>:** Consists of a matrix of cells (or pixels) organized in a grid where each cell contains a single value representing information. Raster files usually derive from digital aerial photographs, satellites images or scanned maps.

**Extent:** size of area **Resolution:** size of one cell

| Approximate size of Geographic Units (close to the equator) |        |  |  |  |  |
|-------------------------------------------------------------|--------|--|--|--|--|
| Degrees                                                     | Size   |  |  |  |  |
| 30 seconds                                                  | 1 km   |  |  |  |  |
| 2.5 minutes                                                 | 5 km   |  |  |  |  |
| 5 minutes                                                   | 9 km   |  |  |  |  |
| 10 minutes                                                  | 18 km  |  |  |  |  |
| 1 degree                                                    | 111 km |  |  |  |  |

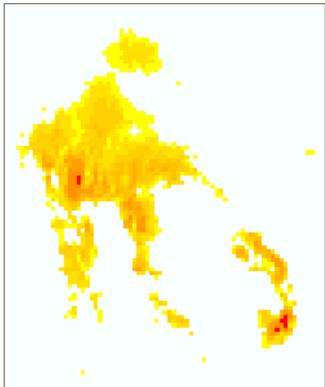

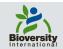

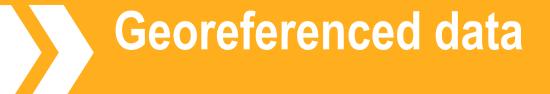

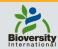

# **Geographic coordinates**

## Latitude and Longitude:

- Meridians (latitude) and parallels (longitude)
- Prime Meridian (Greenwich) and equator
- 180/360 degrees, 60 minutes, 60 seconds

### Formats:

- <u>degrees</u>, minutes and seconds + hemisphere: DD°MM'SS" : 12°20'15" S
- decimal minutes: DD°MM.MMMM': -12°20.25'
- decimal degrees: DD.DDDD: -12.3375

Decimal degrees = [(Degrees (°) + Minutes (') / 60 + Seconds (") / 3600)] \* H H = 1 when the coordinate is in the Eastern (E) or Northern (N) Hemisphere H = -1 when the coordinate is in the Western (W) or Southern (S) Hemisphere

#### Don't Mix! 12°20'15" S ≠ -12.2015 (= 12°12'05" S) -12.2015 ≠ 12.2015

#### Watch out for lists of coordinates with decimals always < .59

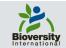

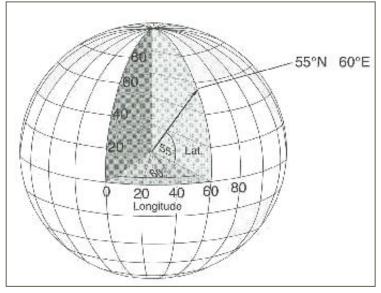

## **UTM Coordinates**

## **UTM: Universal Transverse Mercator**

- metric-based Cartesian grid •
- 60 zones/projections (180 x 800 km) •

#### Advantage: low distortion: easy to calculate distances Disadvantage: small scale

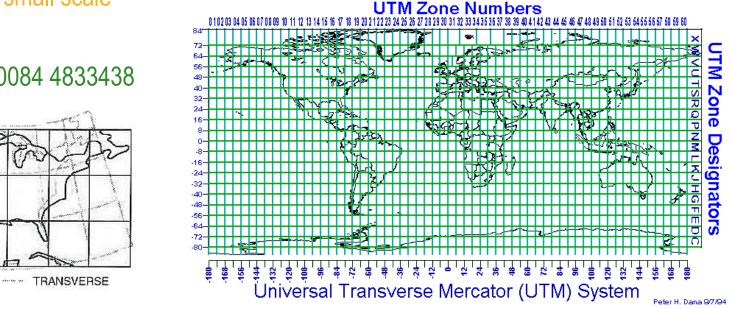

#### 17N 630084 4833438

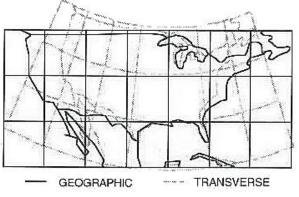

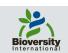

## Datum

## How to represent earth as simple geometric volume (ellipsoid ) Datum: Definition of used ellipsoid (reference ellipsoid) Check! Standard: WGS 84 (World Geodetic System)!

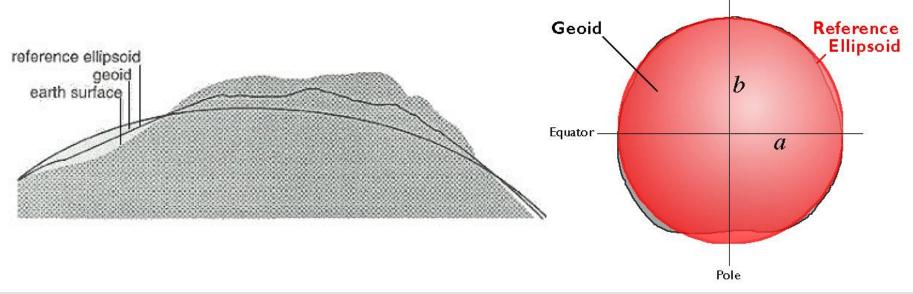

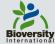

## **Projections**

How to represent 3D as 2D

Map/projection properties:

- Area
- Shape
- Direction
- Distance

Distortions Don't worry!

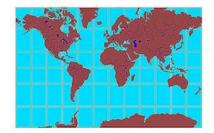

Mercator Projection

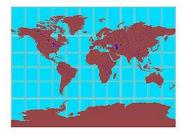

Miller Cylindrical Projection

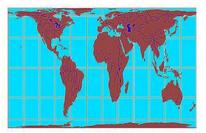

Gall-Peters Projection

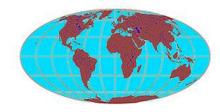

Mollweide Projection

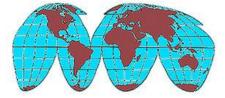

Goode's Homolosine Equal-area Projection

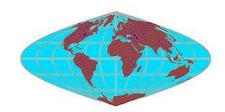

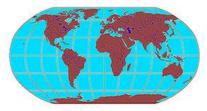

Sinusoidal Equal-Area Projection

Robinson Projection

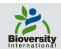

# **Georeferencing points**

## **Data collection**

Possible data sources:

Maps

GPS

### Gazetteers

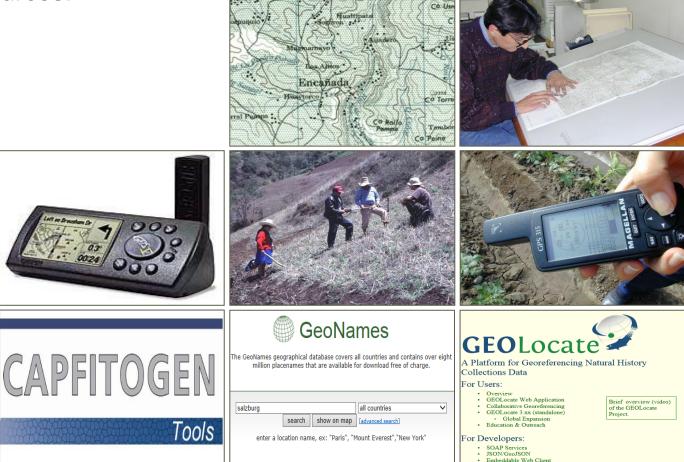

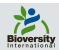

# **Georeferenced points + attributes**

#### **Passport data**

- Administrative data
- Detailed site description •
- Coordinates! •
- Status of sample •
- Taxonomy etc. •

## Characterization data

- Morphologic properties (GxE) •
- Molecular marker data •
- Standards/comparability! •
- Crop specific •

## **Evaluation data**

- Performance data
- GxE

#### MULTI-CROP PASSPORT DESCRIPTORS

#### Institute code 1.

#### (INSTCODE)

FAO WIEWS code of the institute where the accession is maintained. The codes consist of the 3letter ISO 3166 country code of the country where the institute is located plus a number (e.g. COL001). The current set of institute codes is available from

http://apps3.fao.org/wiews/wiews.jsp. For those institutes not yet having an FAO Code, or for those with 'obsolete' codes, see 'Common formatting rules (v)'.

#### 2. Accession number

#### (ACCENUMB)

(COLLNUMB)

This is the unique identifier for accessions within a genebank, and is assigned when a sample is entered into the genebank collection (e.g. 'PI 113869').

#### 3. Collecting number

Barley Trait POLAPGEN Ontology 148 terms How

riev Trait Ontology 6 June 2013 submitted by the In

Original identifier assigned by the collector(s) of the sample initials of the collector(s) followed by a number (e.g. 'FM99 identifying duplicates held in different collections.

# Crop Ontology Curation Tool

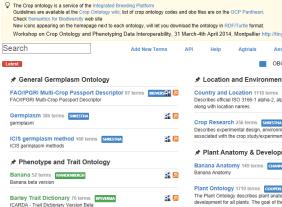

🛃 🔊

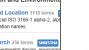

aei

Describes experimental design, environ associated with the crop study/experim

#### # Plant Anatomy & Develop

The Plant Ontology describes plant ana development for all plants. The goal of th framework for meaningful cross-species phenotype data sets from plant genomic

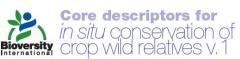

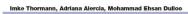

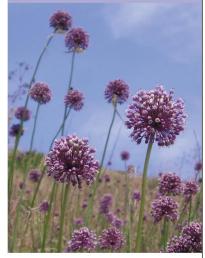

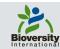

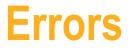

### Errors are unavoidable, how to deal with them ?

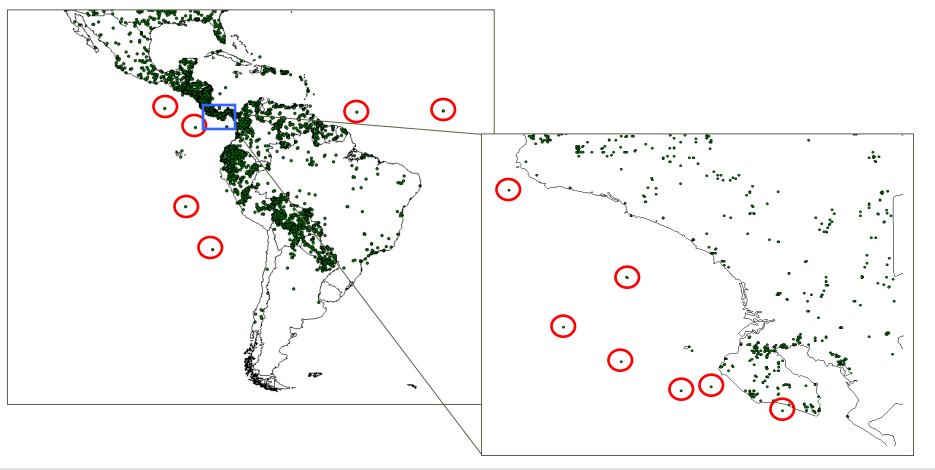

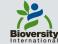

|            |                              |              |                           |                                    | DIVA-GIS 5.0 - preparation maps Project Data Layer Map Analysis Climate Grid Stack Tools Help |                     |                     |              |                |                                                                                                    |
|------------|------------------------------|--------------|---------------------------|------------------------------------|-----------------------------------------------------------------------------------------------|---------------------|---------------------|--------------|----------------|----------------------------------------------------------------------------------------------------|
| Errors     |                              |              |                           |                                    |                                                                                               |                     |                     |              |                |                                                                                                    |
|            |                              | UR           |                           |                                    |                                                                                               | 🛃 Identify          |                     |              |                |                                                                                                    |
|            |                              |              |                           |                                    |                                                                                               | × -49.57034         | IO                  | 97935        |                |                                                                                                    |
|            |                              |              |                           |                                    |                                                                                               | X [-49.57034        | Y [8.               | 37335        |                | and the second second se |
|            |                              |              |                           |                                    |                                                                                               |                     |                     |              |                |                                                                                                    |
|            |                              |              |                           |                                    |                                                                                               | shp specie          |                     |              |                |                                                                                                    |
|            |                              |              |                           |                                    |                                                                                               | - Decid at 1        |                     |              | 1              |                                                                                                    |
|            | Coordinates                  |              |                           | 5                                  |                                                                                               | Rec 1 of 1          |                     |              |                |                                                                                                    |
| Options F  | <sup>p</sup> oints outside a | ill polygons | Points do not match relat | ions Points do not match with X, Y | '                                                                                             | Layer: shp species_ | lat_long_49365      |              |                |                                                                                                    |
| No Reg     | X                            | Y            | FAMILY                    | NAME                               | LATDE                                                                                         |                     |                     |              |                |                                                                                                    |
| 371        | -83.6833                     | 11.5833      | Rubiaceae                 | Alibertia edulis                   | 11.5833                                                                                       | FAMILY: Rubiaceae   |                     |              |                |                                                                                                    |
| 375        | -83.7667                     | 11.5         | Rubiaceae                 | Alibertia edulis                   | 11.5                                                                                          | NAME: Alibertia edu | lis                 |              | Ť.             |                                                                                                    |
| 387        | -83.75                       | 11.9333      | Rubiaceae                 | Alibertia edulis                   | 11.9333                                                                                       | LATDEC: 9.0528      |                     |              | 1 1            |                                                                                                    |
| 388        | -83.65                       | 11.5667      | Rubiaceae                 | Alibertia edulis                   | 11.5667                                                                                       | LONGDEC: -49.641    | 7                   |              |                | do not match with X, Y ]                                                                                                    |
| 394        | -83.7667                     | 12.0167      | Rubiaceae                 | Alibertia edulis                   | 12.0167                                                                                       | ELEV_M:             |                     |              |                |                                                                                                    |
| 398        | -49.6417                     | 9.0528       | Rubiaceae                 | Alibertia edulis                   | 9.0528                                                                                        | COUNTRY: Panama     | 3                   |              | 1              |                                                                                                    |
| 409        | -78.5833                     | 9.4333       | Rubiaceae                 | Alibertia edulis                   | 9.4333                                                                                        |                     |                     |              |                |                                                                                                    |
| 519        | -61.99                       | -61.54       | Sapindaceae               | Allophylus edulis                  | -61.54                                                                                        |                     |                     |              |                |                                                                                                    |
| 585        | -47.67                       | -24.92       | Sapindaceae               | Allophylus edulis                  | -24.92                                                                                        |                     |                     |              |                |                                                                                                    |
| 602        | -123.4583                    | 48.7         | Rosaceae                  | Amelanchier alnifolia              | 48.7                                                                                          |                     |                     |              |                | edulis                                                                                                    |
| 629        | -122.6167                    | 48.5333      | Rosaceae                  | Amelanchier alnifolia              | 48.5333                                                                                       |                     |                     |              |                | edulis<br>er almifolia                                                                                                    |
| 633        | -123.4583                    | 48.7         | Rosaceae                  | Amelanchier alnifolia              | 48.7                                                                                          |                     |                     |              |                | er alnifolia                                                                                                    |
| 656        | -122.6167                    | 48.5333      | Rosaceae                  | Amelanchier alnifolia              | 48.5333                                                                                       |                     |                     |              |                |                                                                                                    |
| 703        | -36.0833                     | 92.87        | Rosaceae                  | Amelanchier arborea                | 92.87                                                                                         |                     |                     |              |                |                                                                                                    |
| 721        | -32.5333                     | 92.72        | Rosaceae                  | Amelanchier arborea                | 92.72                                                                                         |                     |                     |              |                |                                                                                                    |
| 724        | -71.25                       | 41.5833      | Rosaceae                  | Amelanchier arborea                | 41.5833                                                                                       | Identify            |                     |              | <u> </u>       |                                                                                                    |
| 725        | -71.25                       | 41.5833      | Rosaceae                  | Amelanchier arborea                | 41.5833                                                                                       |                     |                     | 1.58004      |                |                                                                                                    |
| 763        | -36.0833                     | 92.87        | Rosaceae                  | Amelanchier arborea                | 92.87                                                                                         | × -83.65002         | Y Ji                | 1.58004      |                | (? <b>.</b>                                                                                                    |
| 781        | -32.5333                     | 92.72        | Rosaceae                  | Amelanchier arborea                | 92.72                                                                                         |                     |                     |              |                | V• _                                                                                                    |
| 857        | -71.25                       | 41.5833      | Rosaceae                  | Amelanchier arborea                | 41.5833                                                                                       | shp specie          |                     |              |                | • •                                                                                                    |
| 858        | -71.25                       | 41.5833      | Rosaceae                  | Amelanchier arborea                | 41.5833                                                                                       |                     |                     |              |                | 3. /                                                                                                    |
| 869        | -36.0833                     | 92.87        | Rosaceae                  | Amelanchier arborea                | 92.87                                                                                         | Rec 2 of 8          |                     |              |                | <i>• •</i> • •                                                                                                    |
| 887        | -32.5333                     | 92.72        | Rosaceae                  | Amelanchier arborea                | 92.72                                                                                         | Layer: shp species_ | lat_long_49365      |              |                | •••{                                                                                                    |
| 936        | 9.42                         | 0.48         | Anacardiaceae             | Anacardium occidentale             | 0.48                                                                                          |                     |                     |              |                | :\                                                                                                    |
| 937        | 9.42                         | 0.48         | Anacardiaceae             | Anacardium occidentale             | 0.48                                                                                          | FAMILY: Anacardiad  | ceae                |              |                | • \                                                                                                    |
| 938        | -2.3                         | 8.32         | Anacardiaceae             | Anacardium occidentale             | 8.32                                                                                          | NAME: Anacardium    |                     |              |                |                                                                                                    |
| 1010       | -71.25                       | 41.5833      | Rosaceae                  | Amelanchier arborea                | 41.5833                                                                                       | LATDEC: 11.58       |                     |              | t              |                                                                                                    |
| 1011       | -71.25                       | 41.5833      | Rosaceae                  | Amelanchier arborea                | 41.5833                                                                                       | LONGDEC: -83.65     |                     |              |                |                                                                                                    |
| 1022       | -64.68                       | 47.82        | Rosaceae                  | Amelanchier bartramiana            | 47.82                                                                                         | ELEV M: 10          |                     |              |                |                                                                                                    |
| 1069       | -71.25                       | 41.5833      | Rosaceae                  | Amelanchier laevis                 | 41.5833                                                                                       | COUNTRY: Nicarao    | ua                  |              | 1              | o not metch with X, Y                                                                                                    |
| 1092       | -71.25                       | 41.5833      | Rosaceae                  | Amelanchier laevis                 | 41.5833                                                                                       |                     |                     |              |                |                                                                                                    |
| 1115       | -71.25                       | 41.5833      | Rosaceae                  | Amelanchier laevis                 | 41.5833                                                                                       |                     |                     |              |                |                                                                                                    |
| 1150       | -83.65                       | 11.58        | Anacardiaceae             | Anacardium occidentale             | 11.58                                                                                         |                     |                     |              |                | iccidentale                                                                                                    |
| 1151       | -83.78                       | 11.88        | Anacardiaceae             | Anacardium occidentale             | 11.88                                                                                         |                     |                     |              |                | arborea (                                                                                                    |
| 1153       | -83.75                       | 12           | Anacardiaceae             | Anacardium occidentale             | 12                                                                                            |                     |                     |              |                | partramiana                                                                                                    |
| 1191       | -83.917                      | 8.5          | Anacardiaceae             | Anacardium excelsum                | 8.5                                                                                           |                     |                     |              |                | aevis<br>aevis                                                                                                    |
| 1299       | -77.9                        | 8.22         | Anacardiaceae             | Anacardium excelsum                | 8.22                                                                                          |                     |                     |              |                | aevis cidentale                                                                                                    |
| 1300       | -77.9                        | 8.22         | Anacardiaceae             | Anacardium excelsum                | 8.22                                                                                          |                     |                     |              |                | ccidentale                                                                                                    |
| 1301       | -77.9                        | 8.22         | Anacardiaceae             | Anacardium excelsum                | 8.22                                                                                          |                     |                     |              |                |                                                                                                    |
| 1302       | -77.9                        | 8 22         | Anacardiaceae             | Anacardium excelsum                | 8.22                                                                                          |                     | w:62 of 1681 Highli | ght Pan To Z | Zoom To Export |                                                                                                    |
| Row: 35 of | 1681 H                       | lighlight    | Pan To 📔 Zoom To 📔        | Export                             |                                                                                               |                     |                     |              | export         | ••                                                                                                    |
|            |                              |              |                           |                                    |                                                                                               | 22                  | Identify            | Scale 1 :828 | 3221           | Data (Image /                                                                                                    |
|            |                              |              |                           |                                    |                                                                                               |                     |                     | )            | J              | J                                                                                                    |

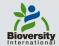

## **Identification of atypical points**

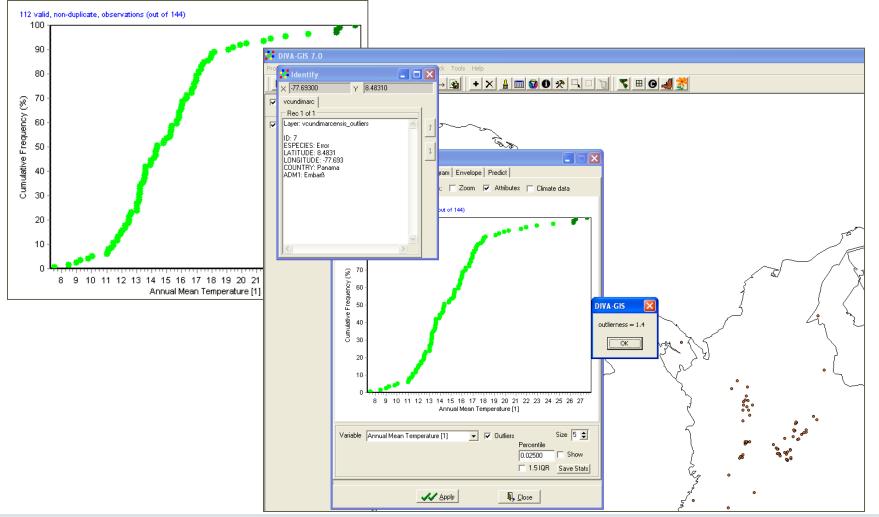

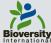

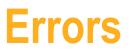

## Errors are unavoidable, how to deal with them ?

- Source data (field book)
- Information by collectors

## Importance of proper documentation

**Decision:** Eliminate or correct?

#### **Collecting Missions Files Repository**

#### **Collecting Missions Documents**

#### Results of the query [permalink]

Click on the items of the results list to view the metadata and download the PDF file.

Go back to the search mask

| Title |                                                                            | Modified     |
|-------|----------------------------------------------------------------------------|--------------|
| FOF   | Collecting Mission to Mauritius and Rodriguez (CN317Report.pdf)            | Jan 31, 2012 |
| POF   | Collecting Mission to Mauritius and Rodriguez (CN317AccessionVouchers.pdf) | Jan 31, 2012 |
| ROF   | Collecting Mission to Mauritius and Rodriguez (CN317SummaryForms.pdf)      | Jan 31, 2012 |

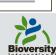

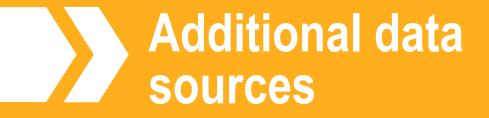

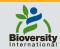

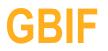

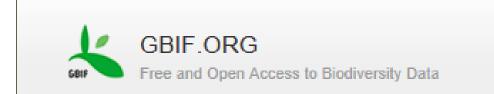

http://www.gbif.org/

International data providers' networks (established in 2001) that shares biodiversity data without any cost Plantae, Animalia, Fungi, Bacteria, Viruses (516,757,748 records) with coordinates: 448,781,964

### Example: Plant records in Mauritius 6,276 records 4,835 georeferenced sites (quality control!!!)

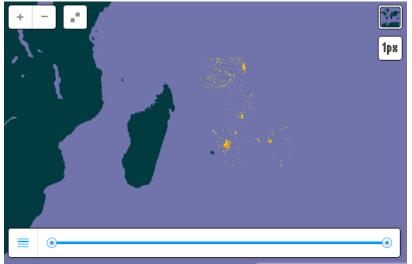

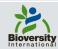

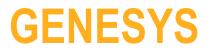

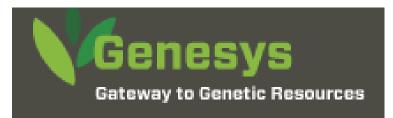

## https://www.genesyspgr.org/welcome

CGIAR initiative to group all the information from crop genebanks Mainly crops (important) Accession level information (including characterization data) 2,802,770 accessions

### Example: Plant records in Mauritius 315 records 7 georeferenced sites (quality control!!)

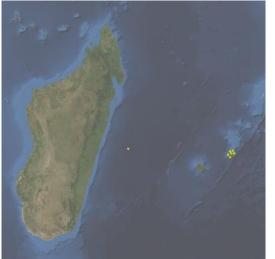

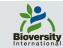

# **Bioversity Collecting Mission Database**

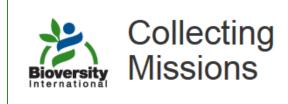

## http://bioversity.github.io/geosite/

Access to original passport data of germplasm samples collected around the world during Bioversity International supported missions

Plant records (220,000 records) with coordinates: 150,000

### Example: Plant records in Mauritius 47 records 47 georeferenced sites (quality control!)

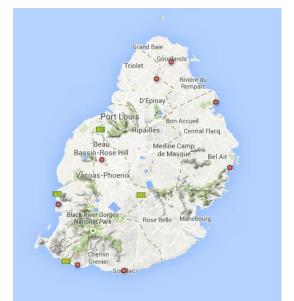

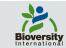

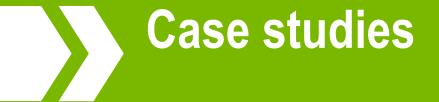

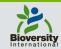

## **Distribution and richness/diversity**

Highland Papayas (Vasconcellea spp.)

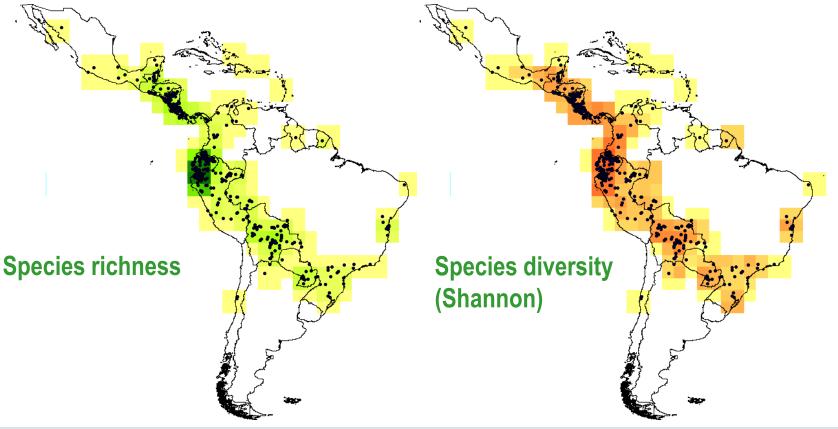

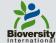

## **Priority areas for in situ conservation**

#### Highland Papayas (Vasconcellea spp.)

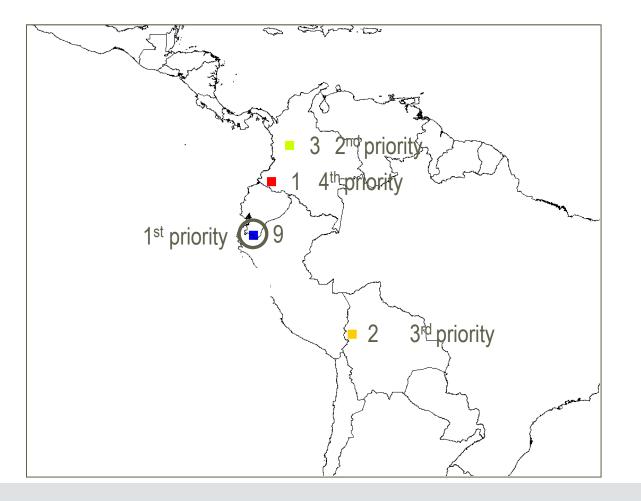

#### **Species diversity**

#### Additional species

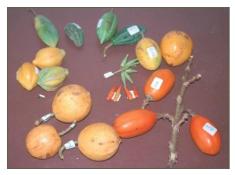

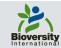

## **Priority areas for in situ conservation**

#### Cherimoya (Annona cherimola)

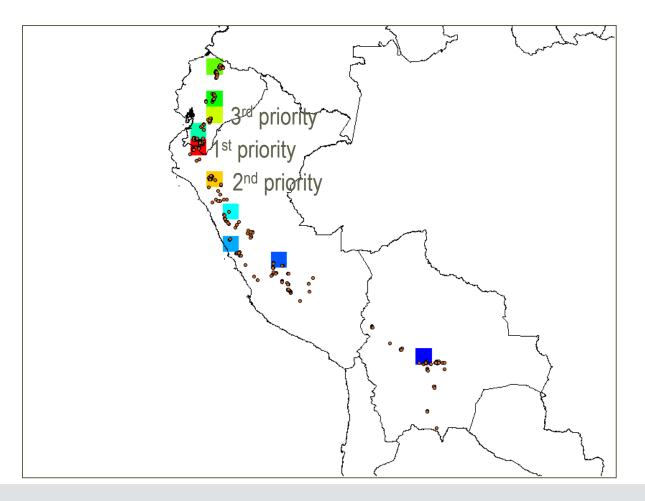

#### Allelic diversity

#### Additional alleles

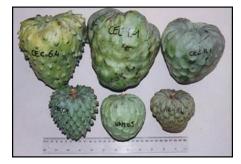

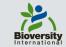

## **Collection gap analysis**

Highland Papayas (Vasconcellea spp.)

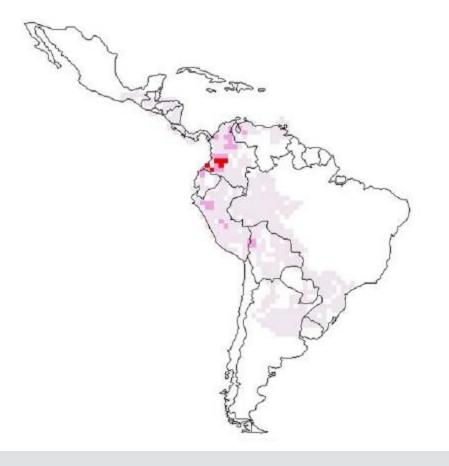

**Observed species richness** 

#### **Modeled species richness**

**Potential collection gap** 

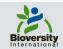

## **Targeted germplasm collection**

#### Wild and rare chilli species (Capsicum flexuosum)

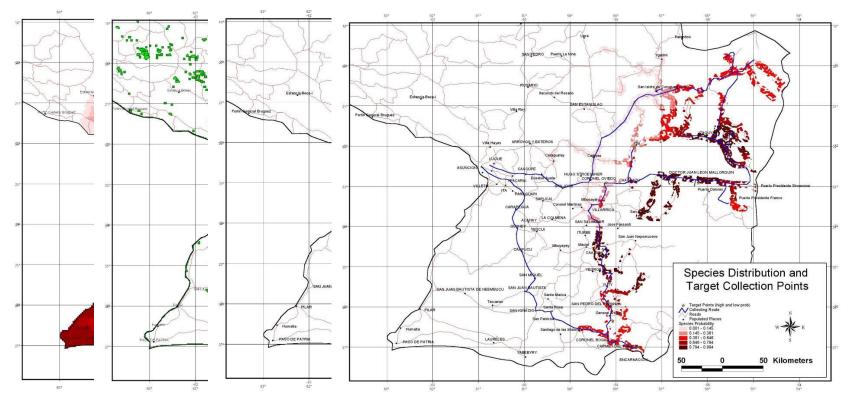

Preser Forest m Access t Priority collection areas

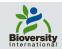

## **Threat analysis**

#### Wild walnut (Juglans regia)

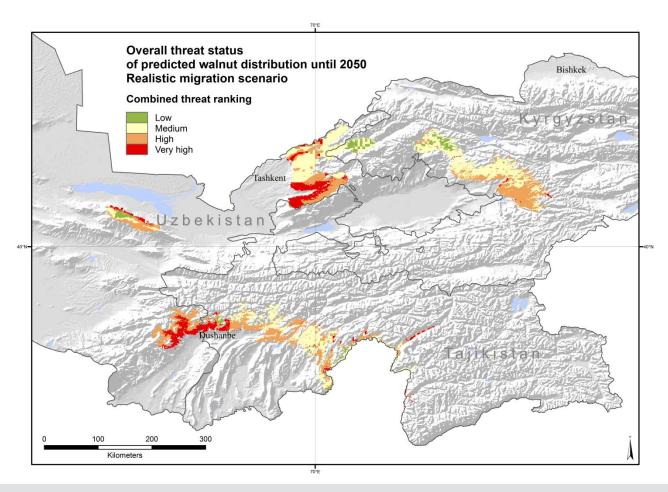

#### Livestock grazing

#### Landslides

**Climate change** 

Human accessibility

#### **Combined threat**

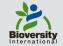

# Conclusions

- Georeferenced data contain much unknown or hidden
  information
- Importance to georeference (and carry out quality control)
- The quality of the analysis depends much on the amount (and quality) of the data: importance to integrate data (at regional / global levels)
- GIS: be careful in the interpretation of results (there are always results!)
- How can we better integrate intraspecific diversity data into spatial analysis?

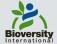

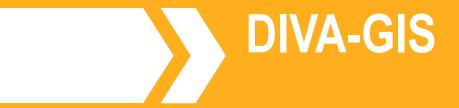

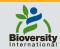

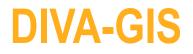

<u>GIS software</u> developed by CIP, Bioversity, and Berkeley University with support from FAO, USDA, SINGER, BMZ, and SENASA.

Emphasis in mapping and <u>spatial analysis of diversity</u>

- Tools to <u>check/correct data</u>
- Works with vector (shp) and raster (grd) data
- Includes climate data and runs the BIOCLIM and DOMAIN niche models

Includes a tutorial handbook with exercises to learn how to use it

All without costs !!

http://www.diva-gis.org

DIVA-GIS free, simple & effective

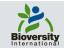

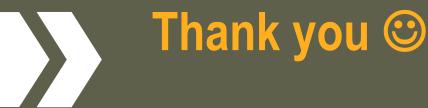

### www.bioversityinternational.org

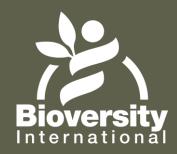

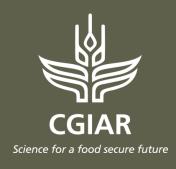

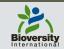